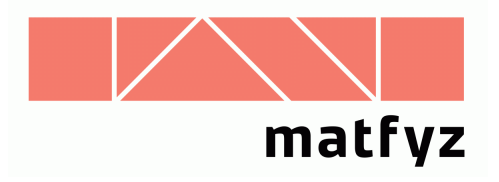

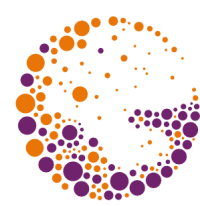

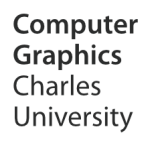

# **Kompozice rastrových obrázků**

**© 1997-2017 Josef Pelikán CGG MFF UK Praha**

 pepca@cgg.mff.cuni.cz http://cgg.mff.cuni.cz/~pepca/

## Kompozice obrázků

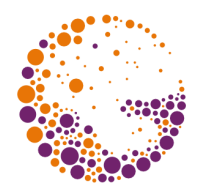

- **montáž** několika reálných obrázků – vkládání objektů do jiného pozadí, ..
- **P** prolínání obrázků, "fade-in", "fade-out" – animace, střih
- **syntéza** obrazu
	- skládání umělého obrázku z několika samostatně vyrobených dílů (např.: pozadí, popředí, plameny, mlha, ..)

## Pokrytí plochy pixelu

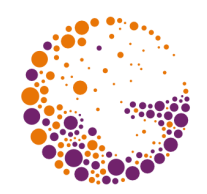

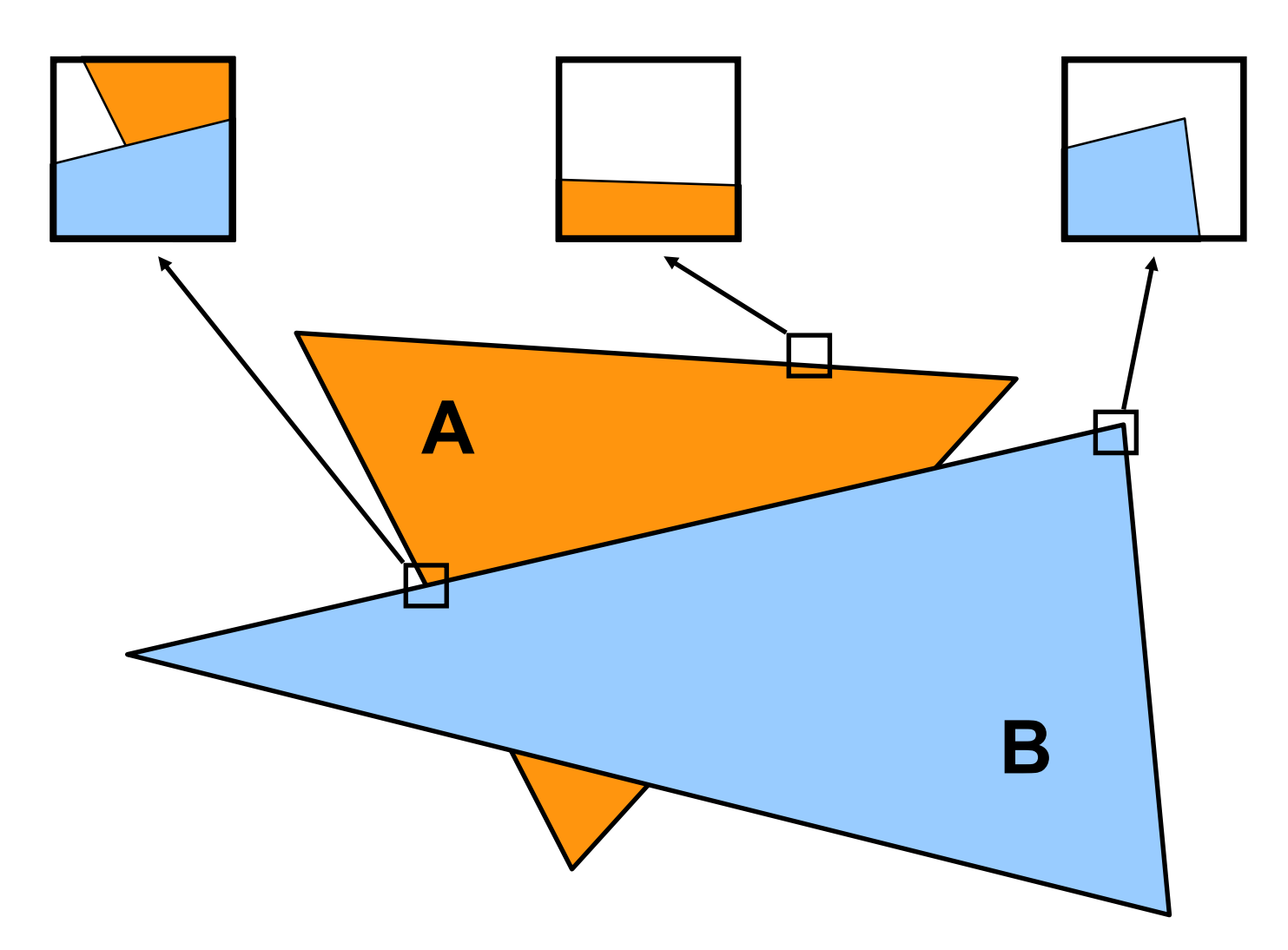

Alpha 2017 © Josef Pelikán, http://cgg.mff.cuni.cz/~pepca 3 / 20

## Kanál alfa

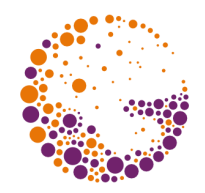

- procentuální **pokrytí pixelu** neprůsvitnou barvou – doplněk **průhlednosti**:
	- $-\alpha = 0$  ... zcela průhledný pixel (nemá vliv na výsledek)
	- $-\alpha = 1$  ... neprůhledný pixel ("nic za ním neprosvítá")
- $\bullet$  ukládání hodnoty  $\alpha$  v každém pixelu
	- často celočíselná reprezentace  $(0 \div 255)$
	- $-$  čtveřice  $[$  **R**, **G**, **B**,  $\alpha$   $]$
	- $-$  ještě častější reprezentace  $\left[\right]$ **R** $\alpha$ ,  $G\alpha$ , **B** $\alpha$ ,  $\alpha$   $\left[\right]$

## Skládání dvou obrázků

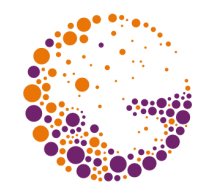

- dva skládané pixely [A,  $\alpha_A$ ] resp. [B,  $\alpha_B$ ] – potřebuji určit výslednou hodnotu **[ C, <sup>C</sup> ]**
- ? **model pro skládání pixelů** ?

$$
\alpha_{\rm A} = 0.5
$$
\n
$$
\alpha_{\rm B} = 0.4
$$

Alpha 2017 © Josef Pelikán, http://cgg.mff.cuni.cz/~pepca 5 / 20

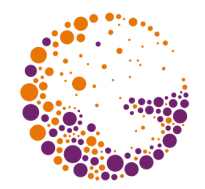

- pixel **[ A, <sup>A</sup> ]** je **náhodně pokryt** barvou **A** s rovnoměrně rozloženou pravděpodobností  $\alpha_{\alpha}$ 
	- skládání geometricky nezávislých tvarů
	- vyhovuje ve většině případů

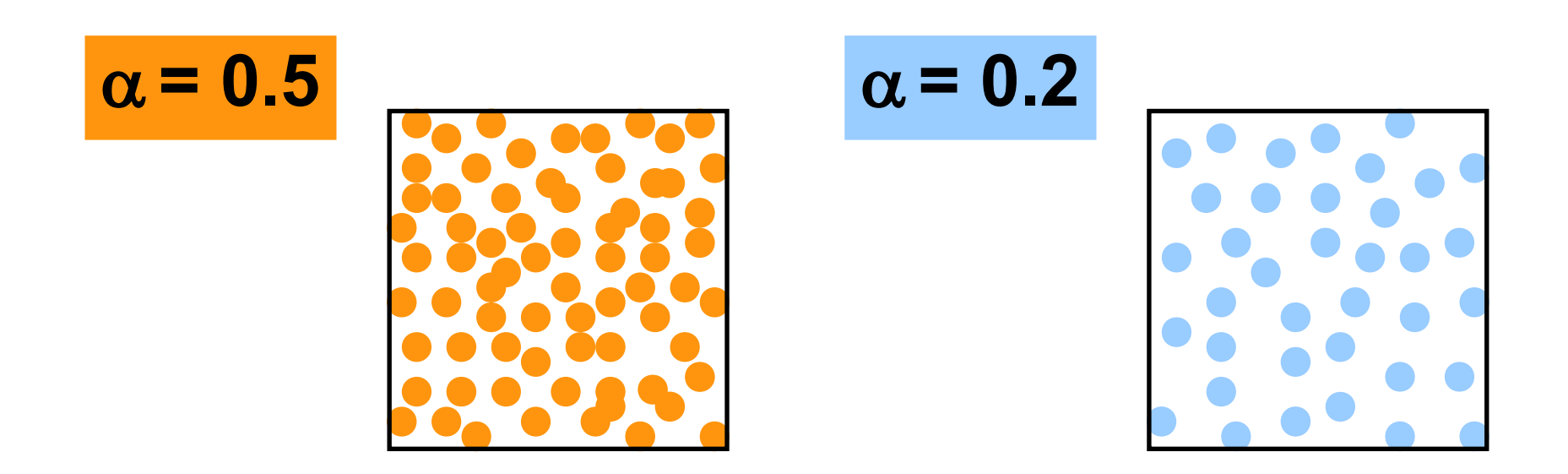

## Překrytí dvou pixelů

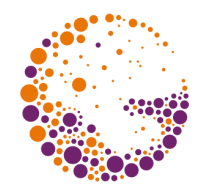

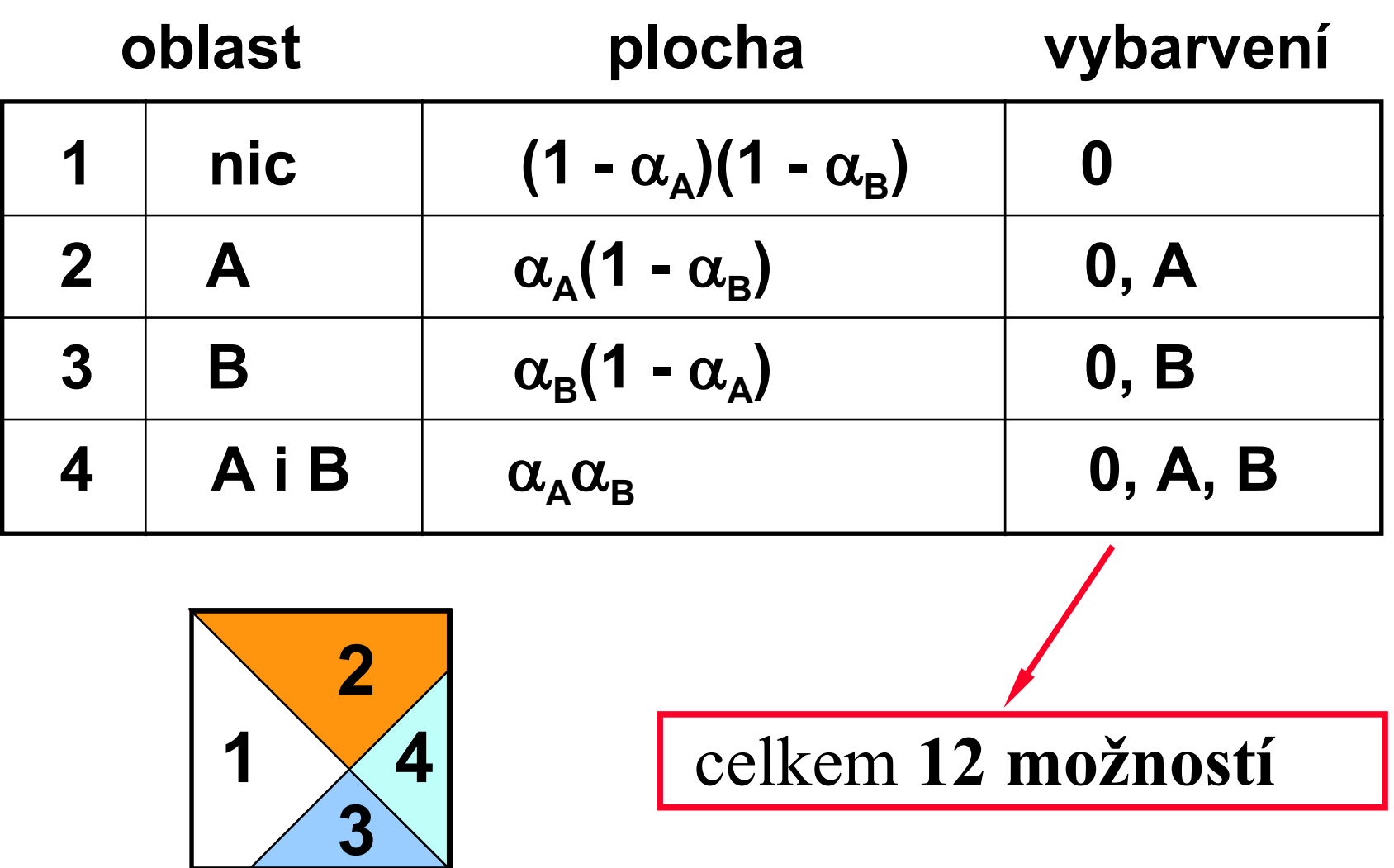

Alpha 2017 © Josef Pelikán, http://cgg.mff.cuni.cz/~pepca 7 / 20

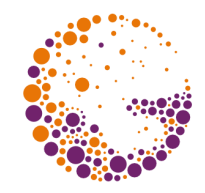

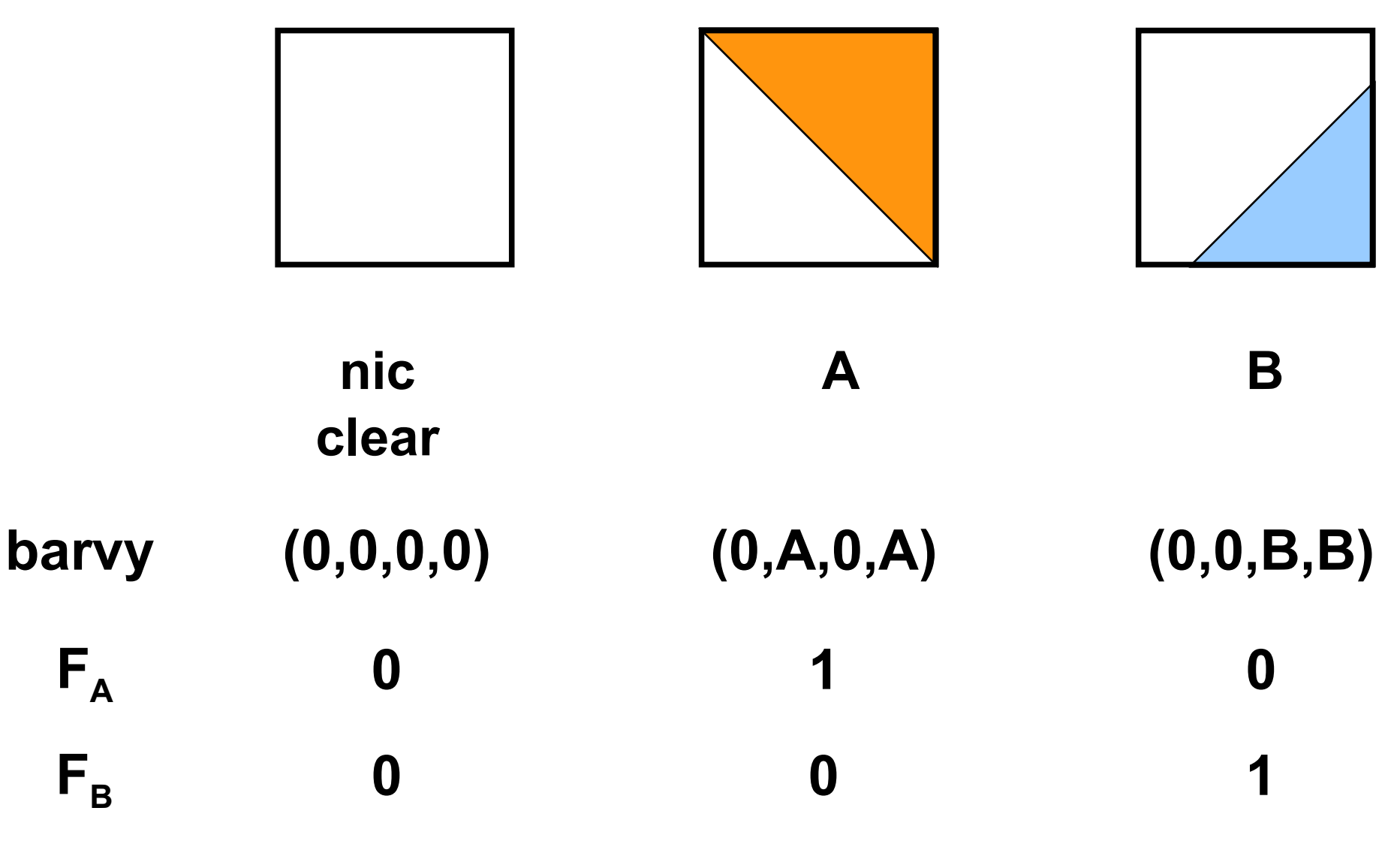

Alpha 2017 © Josef Pelikán, http://cgg.mff.cuni.cz/~pepca 8 / 20

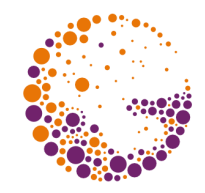

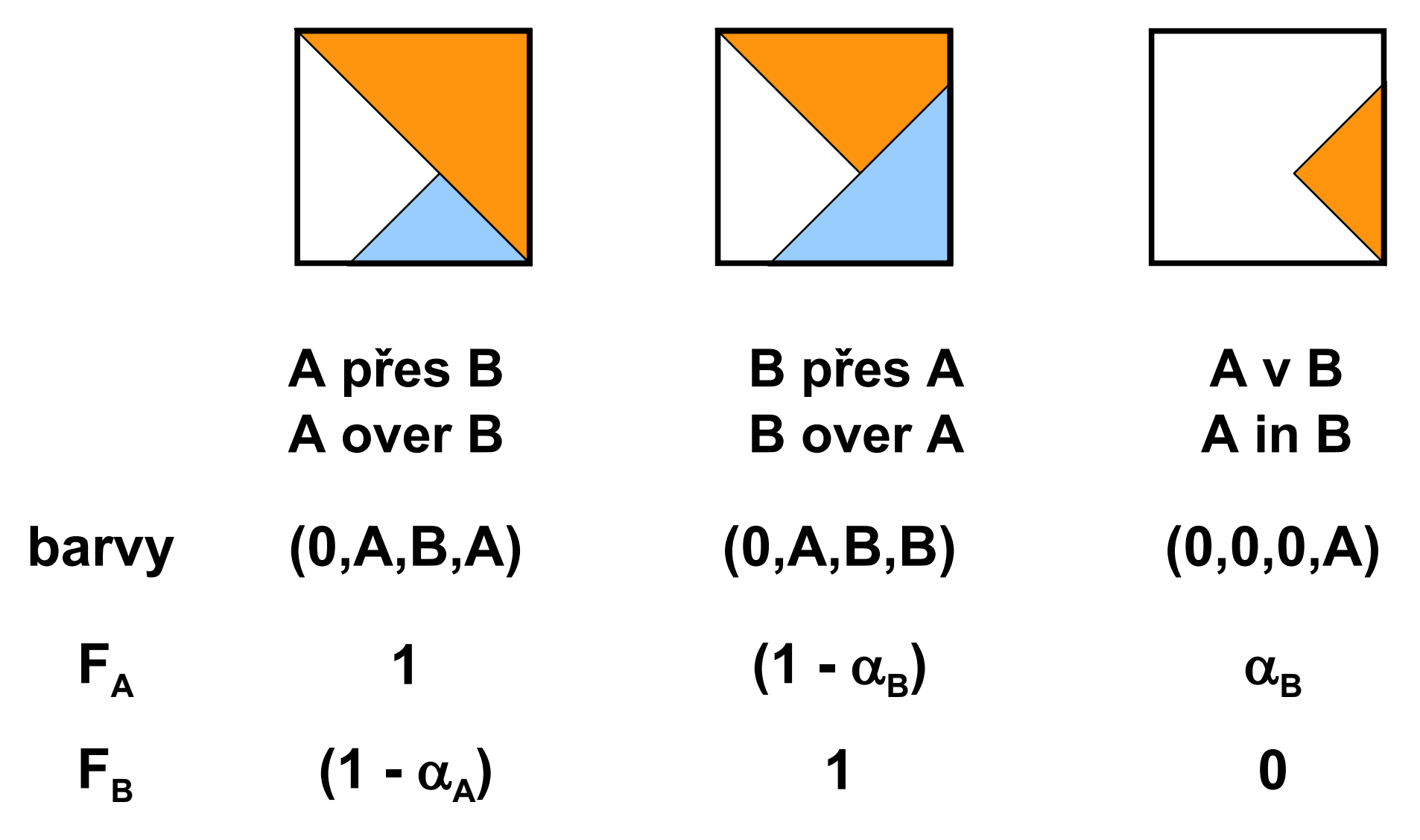

Alpha 2017 © Josef Pelikán, http://cgg.mff.cuni.cz/~pepca 9 / 20

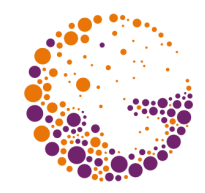

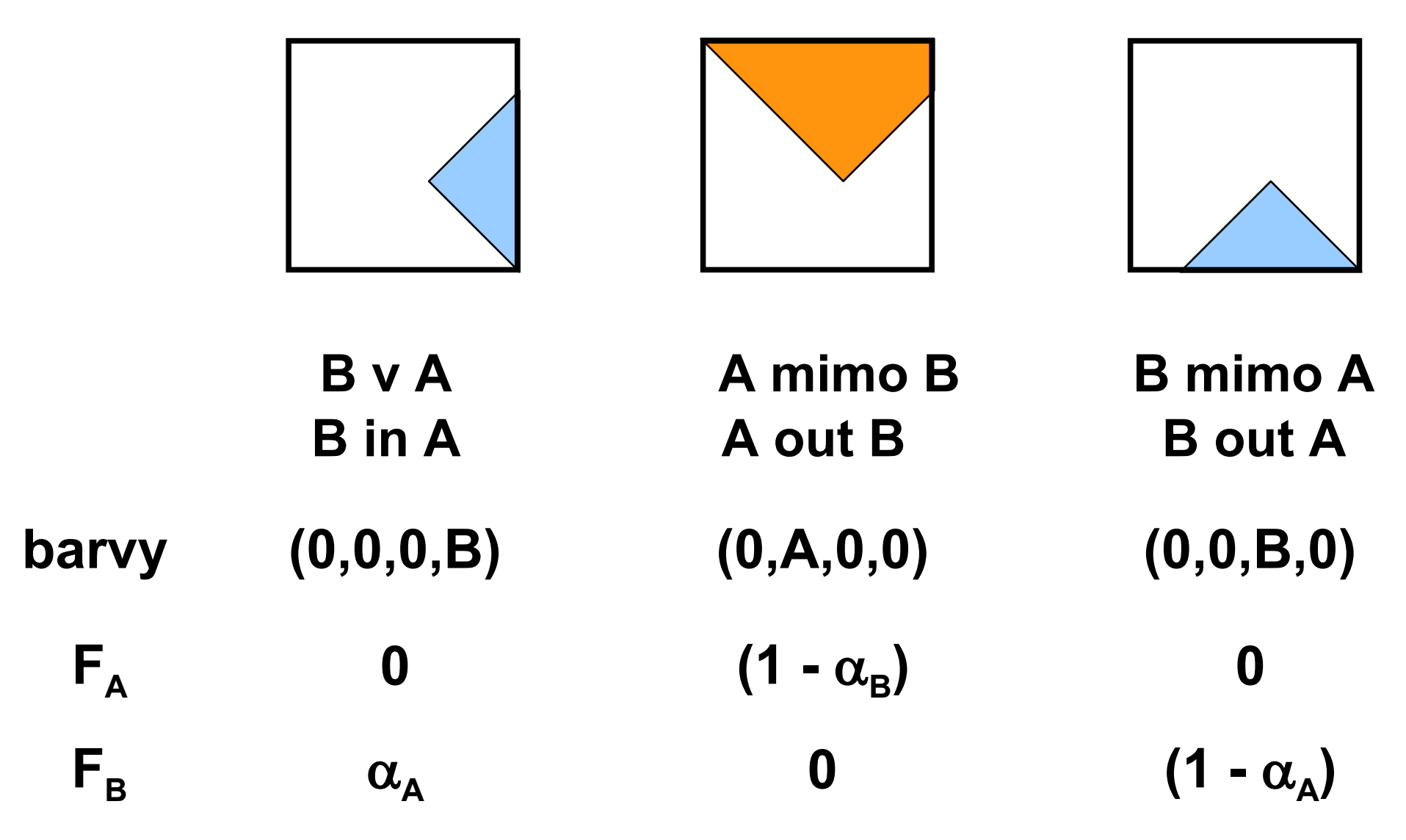

Alpha 2017 © Josef Pelikán, http://cgg.mff.cuni.cz/~pepca 10 / 20

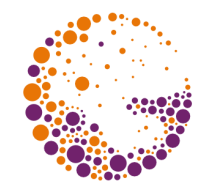

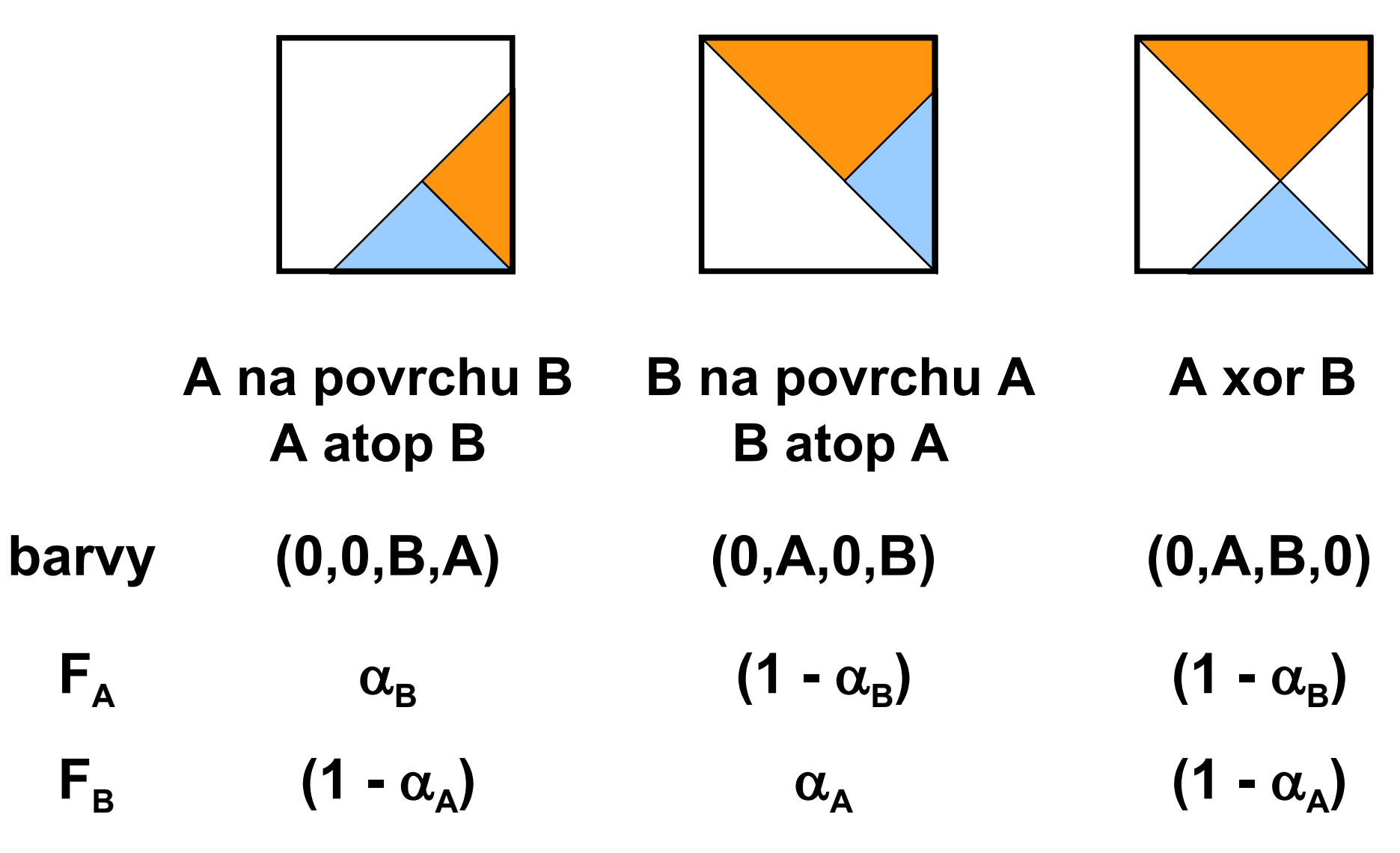

Alpha 2017 © Josef Pelikán, http://cgg.mff.cuni.cz/~pepca 11 / 20

#### Implementace

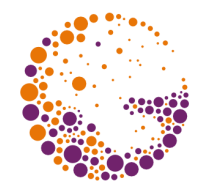

- $\bullet$  čtveřice **RGB** $\alpha$  se **ukládají** jako [ **R** $\alpha$ **, G** $\alpha$ **, B** $\alpha$ **,**  $\alpha$  **]** – při skládání se stejně vždy barva násobí alfa-kanálem
- při **zpětném převodu** do RGB by se barevné složky vydělily alfa-kanálem
	- nedělá se to často
	- pouhé odstranění čtvrté složky dává lepší výsledek
- při operaci **skládání dvou pixelů** se násobí všechny čtyři složky faktorem  $\mathbf{F}_{\mathbf{x}}$ 
	- operace lineární kombinace na čtveřicích (SSE, GPU)

## Operátory – shrnutí

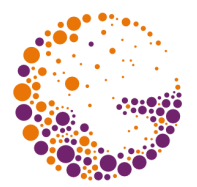

- binární operace A **op** B:  $[~\mathsf{F}_{\mathsf{A}}\mathsf{R}_{\mathsf{A}}+\mathsf{F}_{\mathsf{B}}\mathsf{R}_{\mathsf{B}},~\mathsf{F}_{\mathsf{A}}\mathsf{G}_{\mathsf{A}}+\mathsf{F}_{\mathsf{B}}\mathsf{G}_{\mathsf{B}},~\mathsf{F}_{\mathsf{A}}\mathsf{B}_{\mathsf{A}}+\mathsf{F}_{\mathsf{B}}\mathsf{B}_{\mathsf{B}},~\mathsf{F}_{\mathsf{A}}\alpha_{\mathsf{A}}+\mathsf{F}_{\mathsf{B}}\alpha_{\mathsf{B}}~]$
- **darken**  $(A, \rho) = [\rho R_A, \rho G_A, \rho B_A, \alpha_A]$
- $\mathbf{f} \cdot \mathbf{d} = \mathbf{d} \cdot \mathbf{d} \cdot \mathbf{d}$  **(a)**  $\mathbf{f} = \mathbf{d} \cdot \mathbf{d} \cdot \mathbf{d} \$
- $\mathbf{p} = [\mathbf{R}_A, \mathbf{B}_B, \mathbf{B}_A, \mathbf{B}_B]$

Alpha 2017 © Josef Pelikán, http://cgg.mff.cuni.cz/~pepca 13 / 20

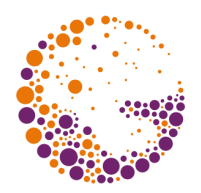

#### Ukázka – vstupy

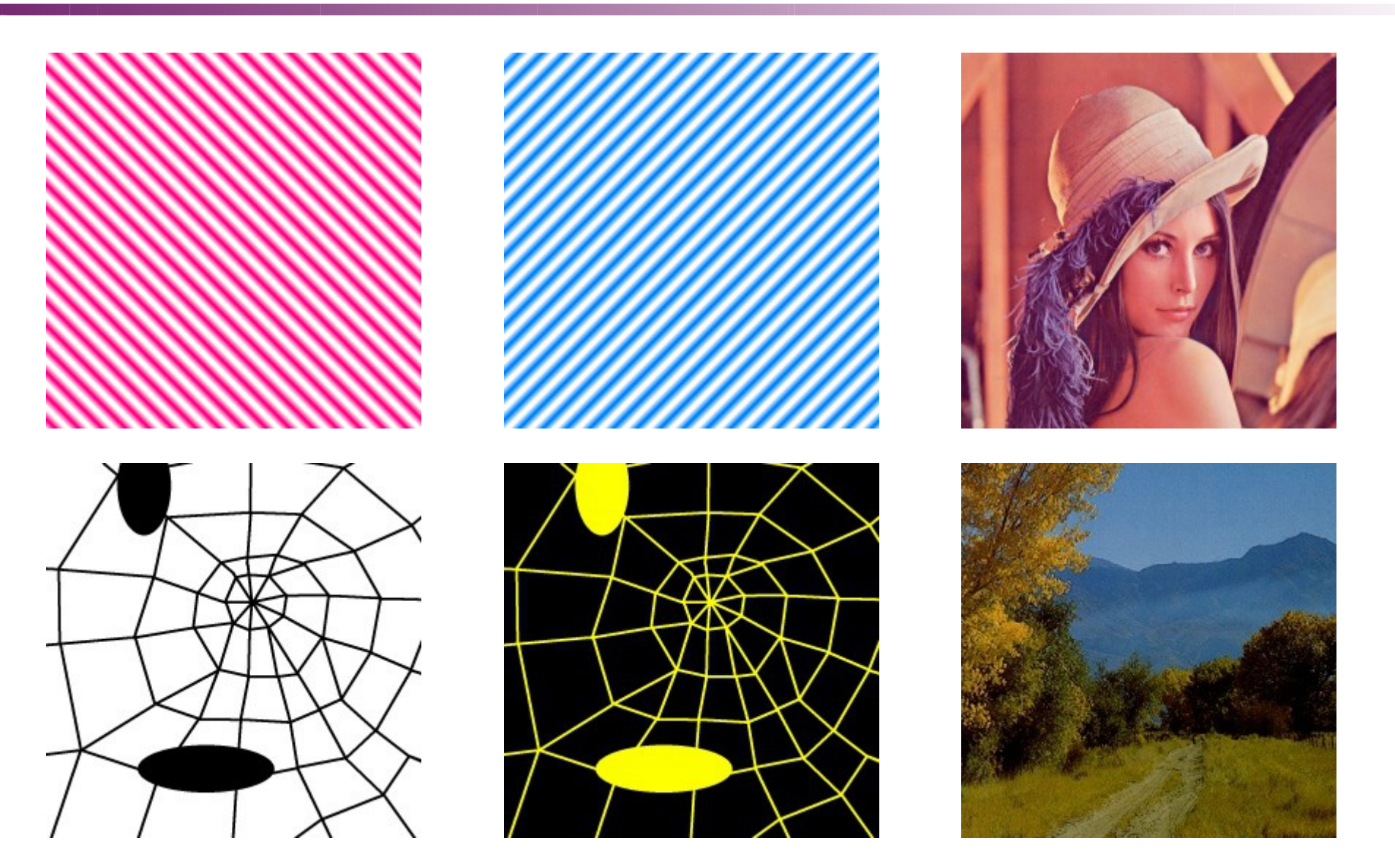

Alpha 2017 © Josef Pelikán, http://cgg.mff.cuni.cz/~pepca 14 / 20

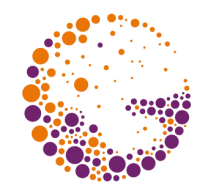

#### Ukázka – binární operace l

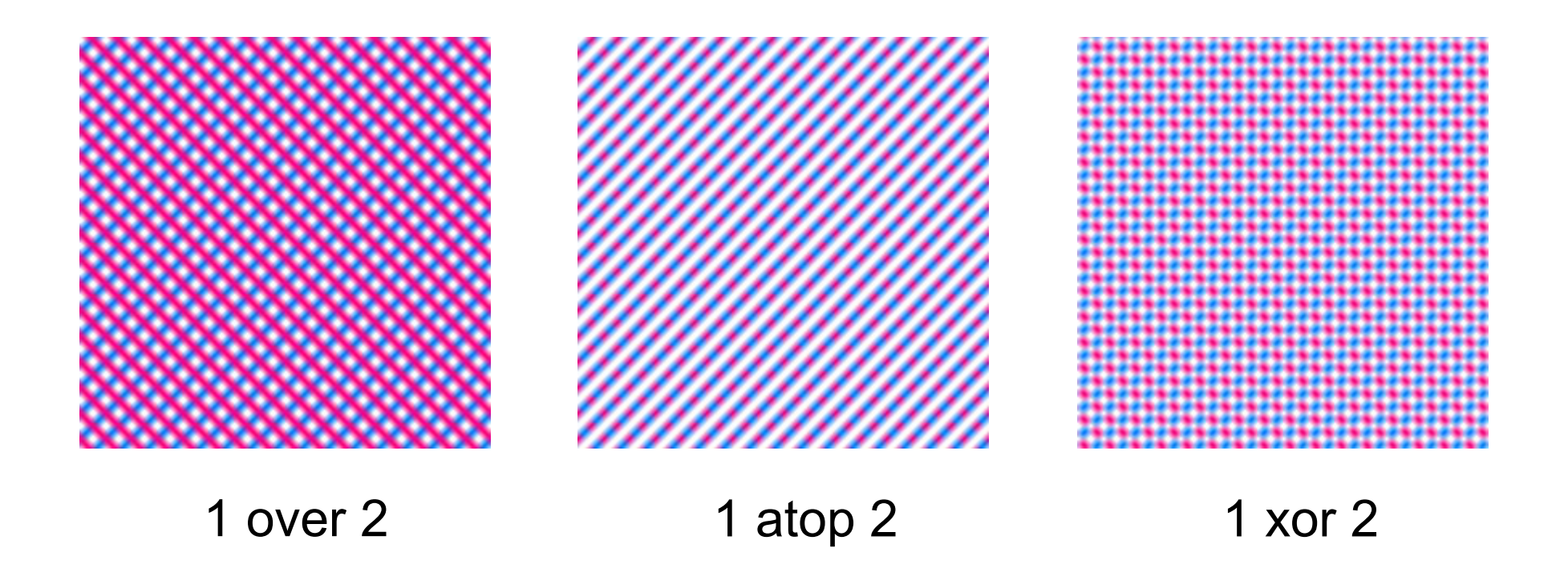

© Josef Pelikán, http://cgg.mff.cuni.cz/~pepca

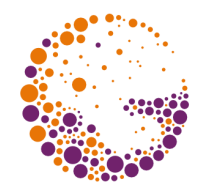

#### Ukázka – binární operace II

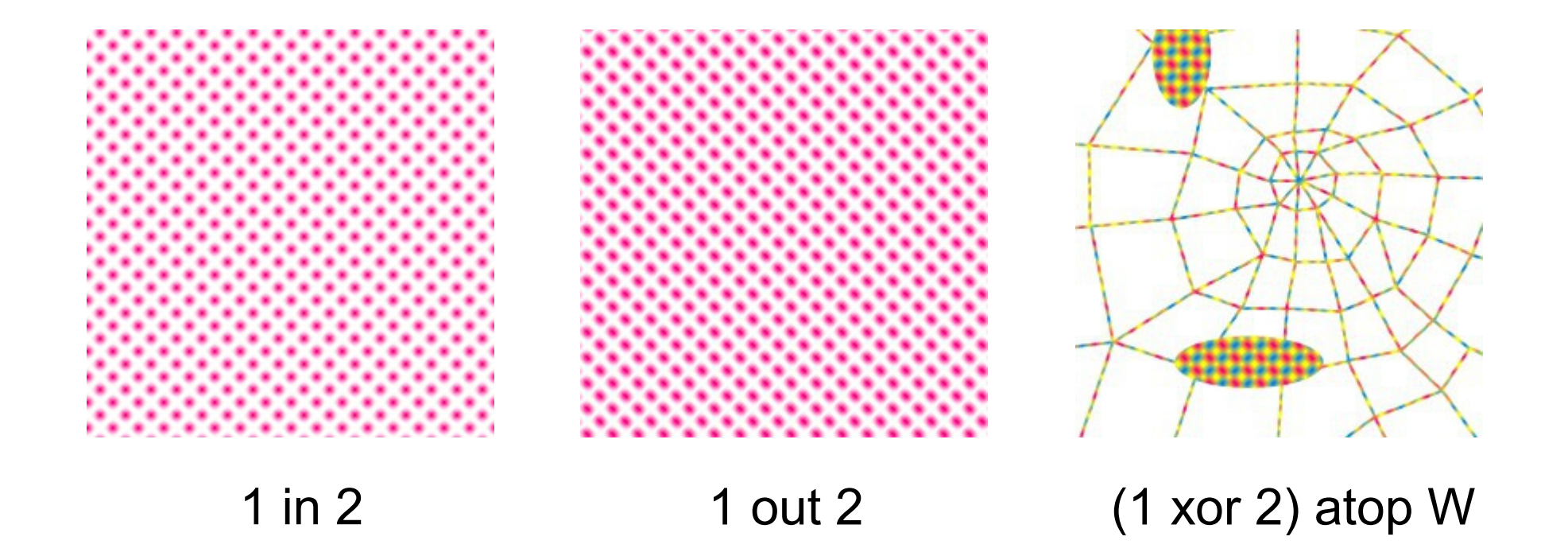

© Josef Pelikán, http://cgg.mff.cuni.cz/~pepca

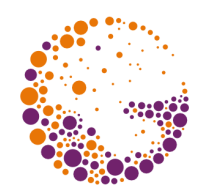

## Ukázka – binární operace III

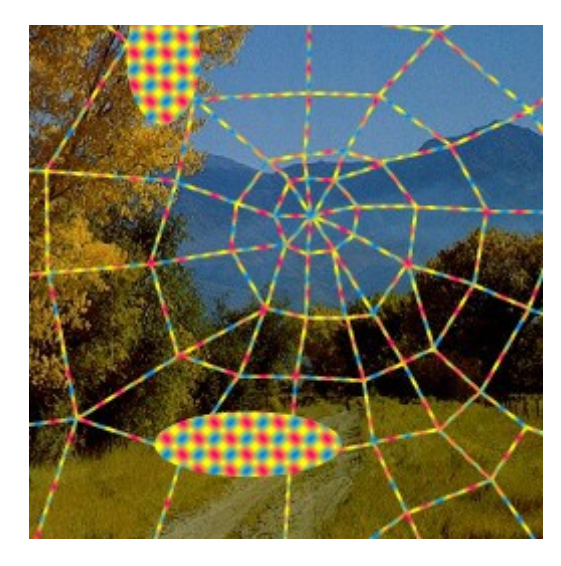

 $((1 \times or 2)$  atop W) over V  $\frac{1}{2}$  W  $\frac{1}{2}$  V atop (1 xor 2)

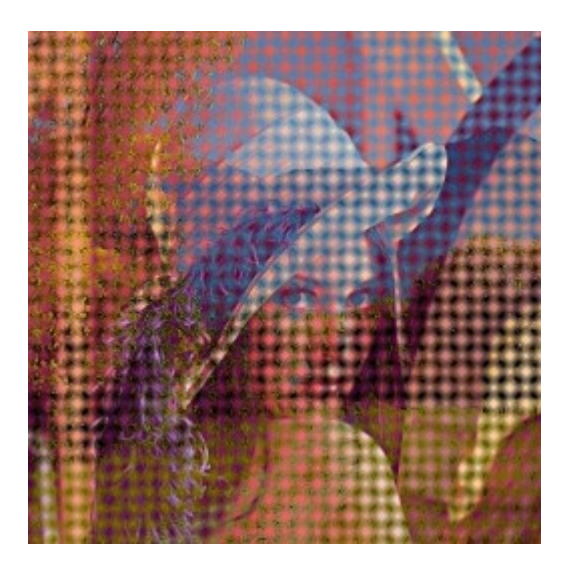

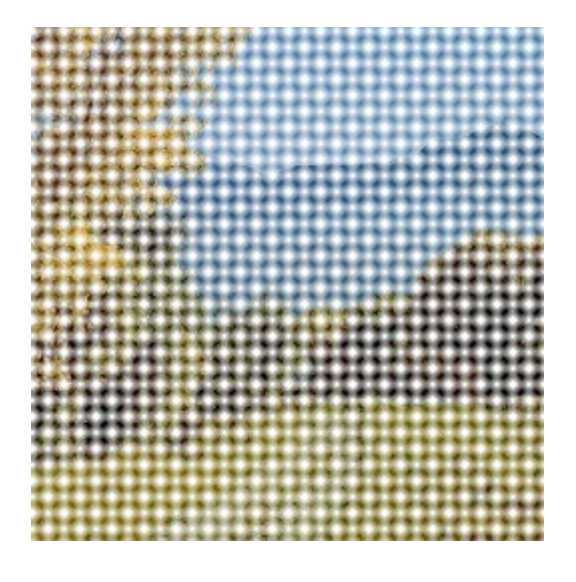

(V atop (1 xor 2)) over L

Alpha 2017 © Josef Pelikán, http://cgg.mff.cuni.cz/~pepca 17 / 20

#### Ukázka – prolínání

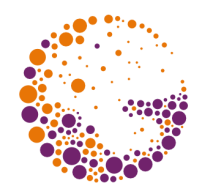

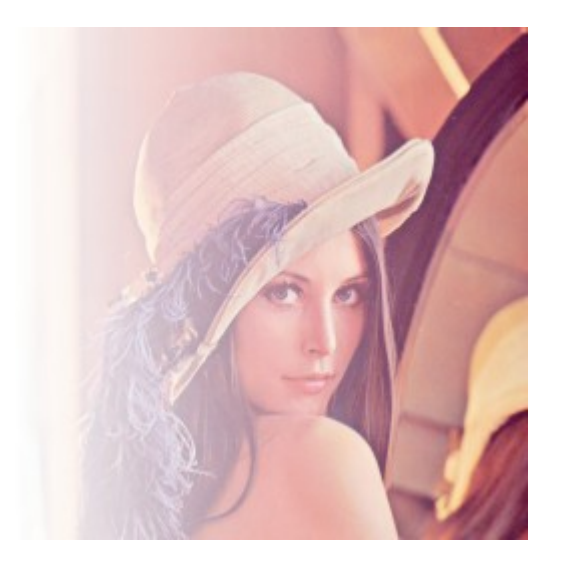

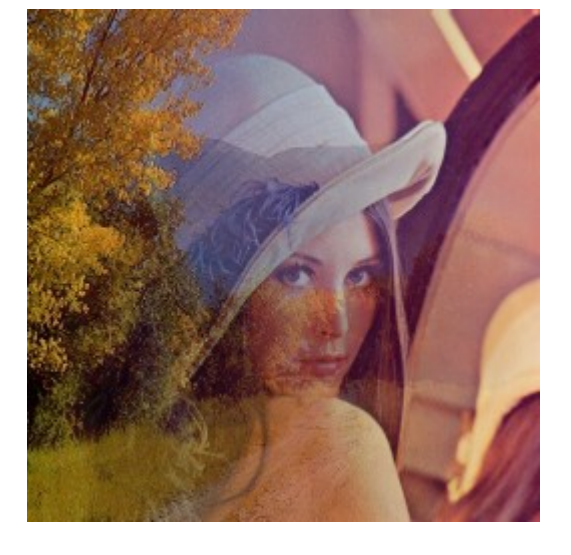

#### fade(L, horiz)

fade( L, horiz ) over V

Alpha 2017

© Josef Pelikán, http://cgg.mff.cuni.cz/~pepca

 $18/20$ 

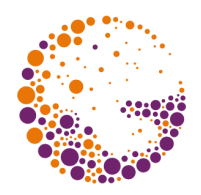

## Operace "plus"

aditivní operátor A **plus** B:  $[R_{A} + R_{B}, G_{A} + G_{B}, B_{A} + B_{B}, \alpha_{A} + \alpha_{B}]$ 

– pozor na přetečení!

příklad 1: **prolínání dvou obrázků fade**(A,**t**) **plus fade**(B,**1 - t**)

#### příklad 2: **hořící strom** (FFire **plus** (BFire **out** Tree)) **over darken**(Tree,**0.8**) **over** Background

Originál je z filmu Star Trek II (1982) – "Genesis Effect": https://www.youtube.com/watch?v=Qe9qSLYK5q4

Alpha 2017 © Josef Pelikán, http://cgg.mff.cuni.cz/~pepca 19 / 20

#### Konec

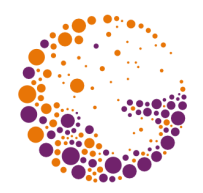

#### **Další informace:**

- **J. Foley, A. van Dam, S. Feiner, J. Hughes**: *Computer Graphics, Principles and Practice*, 835- 843
- **T. Porter, T. Duff** (Lucasfilm): *Compositing Digital Images*, Computer Graphics 18(3), 1984

https://keithp.com/~keithp/porterduff/p253-porter.pdf